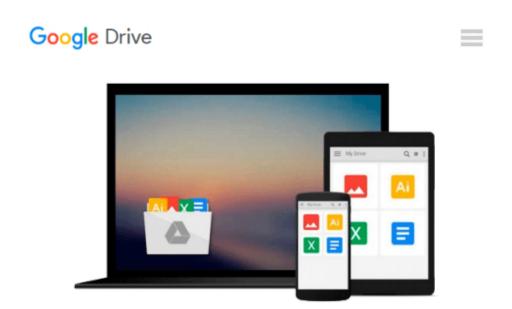

# Engineering Computation: an Introduction Using MATLAB and Excel

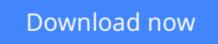

Click here if your download doesn"t start automatically

# Engineering Computation: an Introduction Using MATLAB and Excel

Engineering Computation: an Introduction Using MATLAB and Excel

**<u>Download</u>** Engineering Computation: an Introduction Using MAT ...pdf

**Read Online** Engineering Computation: an Introduction Using M ...pdf

## Download and Read Free Online Engineering Computation: an Introduction Using MATLAB and Excel

#### From reader reviews:

#### John Moore:

Do you have favorite book? When you have, what is your favorite's book? Guide is very important thing for us to know everything in the world. Each e-book has different aim or maybe goal; it means that guide has different type. Some people really feel enjoy to spend their time to read a book. These are reading whatever they acquire because their hobby is usually reading a book. Why not the person who don't like reading a book? Sometime, man or woman feel need book whenever they found difficult problem or maybe exercise. Well, probably you will need this Engineering Computation: an Introduction Using MATLAB and Excel.

#### Lisa Chaffee:

This Engineering Computation: an Introduction Using MATLAB and Excel usually are reliable for you who want to be considered a successful person, why. The main reason of this Engineering Computation: an Introduction Using MATLAB and Excel can be one of many great books you must have is usually giving you more than just simple studying food but feed you actually with information that might be will shock your before knowledge. This book is usually handy, you can bring it almost everywhere and whenever your conditions throughout the e-book and printed ones. Beside that this Engineering Computation: an Introduction Using MATLAB and Excel forcing you to have an enormous of experience like rich vocabulary, giving you tryout of critical thinking that we know it useful in your day exercise. So , let's have it and luxuriate in reading.

#### **Robert Holt:**

A lot of people always spent their own free time to vacation or even go to the outside with them family members or their friend. Are you aware? Many a lot of people spent these people free time just watching TV, or maybe playing video games all day long. If you want to try to find a new activity this is look different you can read a book. It is really fun to suit your needs. If you enjoy the book you read you can spent 24 hours a day to reading a guide. The book Engineering Computation: an Introduction Using MATLAB and Excel it doesn't matter what good to read. There are a lot of individuals who recommended this book. We were holding enjoying reading this book. If you did not have enough space to deliver this book you can buy often the e-book. You can m0ore easily to read this book out of your smart phone. The price is not too costly but this book features high quality.

#### **Paul Leavens:**

Reading a book make you to get more knowledge from the jawhorse. You can take knowledge and information from the book. Book is prepared or printed or created from each source this filled update of news. With this modern era like at this point, many ways to get information are available for you. From media social including newspaper, magazines, science reserve, encyclopedia, reference book, book and comic. You can add your knowledge by that book. Ready to spend your spare time to open your book? Or

just in search of the Engineering Computation: an Introduction Using MATLAB and Excel when you desired it?

## Download and Read Online Engineering Computation: an Introduction Using MATLAB and Excel #O8WFT6Y4UGL

### **Read Engineering Computation: an Introduction Using MATLAB and Excel for online ebook**

Engineering Computation: an Introduction Using MATLAB and Excel Free PDF d0wnl0ad, audio books, books to read, good books to read, cheap books, good books, online books, books online, book reviews epub, read books online, books to read online, online library, greatbooks to read, PDF best books to read, top books to read Engineering Computation: an Introduction Using MATLAB and Excel books to read online.

#### Online Engineering Computation: an Introduction Using MATLAB and Excel ebook PDF download

Engineering Computation: an Introduction Using MATLAB and Excel Doc

Engineering Computation: an Introduction Using MATLAB and Excel Mobipocket

Engineering Computation: an Introduction Using MATLAB and Excel EPub